# **galera-bet**

- 1. galera-bet
- 2. galera-bet :abrir sportingbet
- 3. galera-bet :como ganhar no pixbet roleta

# **galera-bet**

Resumo:

**galera-bet : Faça parte da jornada vitoriosa em condlight.com.br! Registre-se hoje e ganhe um bônus especial para impulsionar sua sorte!**  contente:

# **galera-bet**

#### **galera-bet**

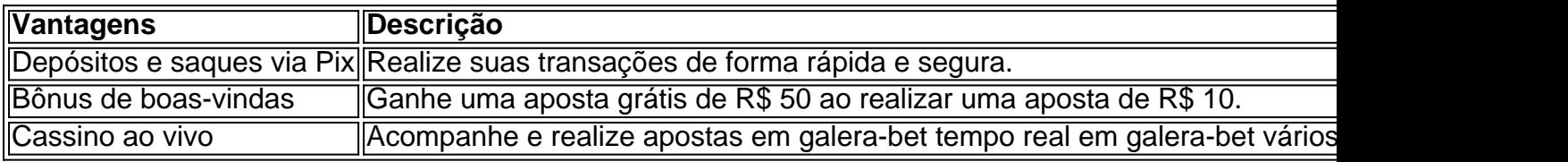

### **Como realizar uma aposta na Galera Bet?**

- 1. Faça seu cadastro na Galera Bet através de nosso banner.
- 2. Realize um depósito mínimo de R\$ 10 em galera-bet galera-bet conta.
- 3. Explore as modalidades, eventos e mercados de apostas disponíveis na plataforma.
- 4. Analise as odds disponíveis e selecione um ou mais palpites.
- 5. No boletim de apostas, defina um valor e clique em galera-bet "Apostar" para registrar a operação.
- 6. Agora, é só esperar a resolução do palpite e receber o valor da galera-bet aposta grátis!

### **Taxas de depósito e saque na Galera Bet**

# **Como fazer saques e depósitos via Pix na Galera Bet**

- 1. Acesse o site da Galera Bet através do navegador do seu dispositivo móvel.
- 2. Crie uma conta (caso já não tenha um cadastro, entre em galera-bet galera-bet conta).
- 3. Confirme se você possui o valor desejado para realizar uma aposta na plataforma (caso não tenha, efetue um depósito).

# **Galera Bet app**

#### [casino online pragmatic](https://www.dimen.com.br/casino-online-pragmatic-2024-06-26-id-18278.html)

# **galera-bet**

Muitas pessoas ouvem falar sobre o bônus da Galera Bet, mas poucas sabem exatamente como sacá-lo. Neste artigo, vamos lhe mostrar passo a passo como realizar essa tarefa de forma fácil e segura.

#### **galera-bet**

Antes de sacar o bônus, você precisa ter uma conta ativa na Galera Bet. Se você ainda não tem uma, é fácil se cadastrar no site oficial da empresa. Depois de se cadastrar, é necessário fazer login na galera-bet conta usando suas credenciais.

#### **Passo 2: Verifique se você é elegível para o bônus**

Não todos os usuários da Galera Bet são elegíveis para o bônus. Você deve verificar se você atende aos critérios de elegibilidade antes de tentar sacar o bônus. Em geral, os critérios incluem:

- Ter uma conta ativa na Galera Bet;
- Ser maior de idade:
- Ter um endereço de e-mail válido;
- Ter um método de pagamento válido;
- Nunca ter recebido um bônus da Galera Bet anteriormente.

#### **Passo 3: Acesse a seção de bônus**

Depois de se certificar de que é elegível para o bônus, é hora de acessar a seção de bônus da Galera Bet. Isso geralmente pode ser feito clicando em um link no site da empresa.

#### **Passo 4: Selecione o bônus que deseja sacar**

Na seção de bônus, você verá uma lista de bônus disponíveis. Selecione o bônus que deseja sacar e clique em "Sacar".

#### **Passo 5: Insira a quantidade que deseja sacar**

Depois de selecionar o bônus, você será solicitado a inserir a quantidade que deseja sacar. Certifique-se de inserir uma quantidade válida e clique em "Continuar".

#### **Passo 6: Escolha um método de saque**

Agora, é hora de escolher um método de saque. A Galera Bet oferece várias opções de saque, incluindo transferência bancária, cartão de crédito e porta-safes eletrônicos. Escolha o método que melhor lhe convier e clique em "Continuar".

#### **Passo 7: Verifique suas informações**

Antes de concluir o processo de saque, é importante verificar suas informações para garantir que tudo esteja correto. Isso inclui seu nome, endereço de e-mail e método de saque.

### **Passo 8: Conclua o processo de saque**

Depois de verificar suas informações, é hora de concluir o processo de saque. Clique em "Sacar" e aguarde a confirmação da Galera Bet. Em geral, o processo de saque leva alguns dias úteis para ser concluído.

## **Conclusão**

Sacar o bônus da Galera Bet é uma tarefa fácil se você seguir os passos acima. Lembre-se de verificar galera-bet elegibilidade antes de tentar sacar o bônus e escolher um método de saque que lhe convêm. Boa sorte e divirta-se com seus ganhos!

# **galera-bet :abrir sportingbet**

Uma aposta feita com uma votação de bônus pagará os ganhos menos a sua bônus. estaca. Por exemplo, se você fizer uma aposta bônus de R\$20 em { galera-bet probabilidades que US R\$10 e seus ganhos seriamdeR#180. Abaixo está um descrição De como o pagamento da caca com prêmio é calculado: Re dinheiro20) (Bonus Bet Stake) xr@9(Oddes ) 200 dólares.

corretamente as duas perguntas sobre o primeiro semestre de eventos selecionados ou; você acertar que poderá responder com mais três no segundo trimestre antesde começara bter todos os quatro corretor par ganhando apostaS grátis!Free 4Al - Promoções / Bet365 extra bet 364 : promoções).gratt-4+tudo O valor do bônus tem deve ser pensado 6 vezes nhos) podem ir retiradodos Ou usados em galera-bet outros serviços dos jogos nabeBonanza (

# **galera-bet :como ganhar no pixbet roleta**

# **Russische Artillerieangriffe in Nordostukraine: Zivilisten getötet und verletzt**

Ukrainische Behörden berichten, dass russische Artillerieangriffe in der nordöstlichen Region Charkiw am Samstag Zivilisten getroffen haben. Ukrainische Staatsanwälte untersuchen einen russischen Luftangriff auf ein Wohngebiet der Hauptstadt Charkiw, bei dem sechs Zivilisten verletzt wurden, darunter ein 13-jähriges Mädchen, ein 16-jähriger Junge und ein achtjähriges Kind. Moskau bestreitet, Zivilisten absichtlich anzugreifen, aber Tausende wurden seit der russischen Invasion in der Ukraine im Februar 2024 getötet oder verletzt.

### **Zivile Todesopfer in Vovchansk**

In Vovchansk, einer Stadt, die nur 5 km von der russischen Grenze entfernt liegt und etwa 70 km nordöstlich von Charkiw, berichten ukrainische Staatsanwälte, dass russische Artillerieangriffe eine 60-jährige Frau töteten und drei weitere Zivilisten verletzten. Zwei Zivilisten im Alter von 70 und 83 Jahren wurden getötet, als sie versuchten, Vovchansk mit dem Auto zu verlassen, so der Chefankläger der Charkiw-Region. "Die Kämpfe in der Gegend von Vovchansk dauern an", sagte das bewaffnete Verteidigungssystem der Ukraine. Nur 100 Einwohner bleiben in der Stadt, die sich im Zentrum des zähen Vormarschs Moskaus befindet, der nun weitgehend zerstört ist.

### **Raketenangriffe auf Russlands Belgorod-Region**

Auf der anderen Seite der Grenze in der russischen Region Belgorod gab Moskaus

Verteidigungsministerium an, dass seine Streitkräfte eine Tochka-U-Rakete abgeschossen haben, die aus der Ukraine abgefeuert wurde. Eine ähnliche Rakete verursachte letzte Woche den Einsturz eines Wohngebäudes in Belgorod, wobei mindestens 15 Menschen getötet wurden, wie Moskau sagte. Später am Samstag gab der Gouverneur der Belgorod-Region, Vyacheslav Gladkov, an, dass ein ukrainischer Drohnenangriff in dem Dorf Petrovka zwei Menschen verletzt habe. Sie wurden mit Splitterverletzungen in Belgorod behandelt, schrieb er auf dem Telegram-Messaging-Dienst.

### **Präsident Selenskyj meldet Erfolge der ukrainischen Truppen**

Präsident Wolodymyr Selenskyj berichtete über Erfolge der ukrainischen Truppen bei einem erneuten russischen Angriff in der Charkiw-Region. Er sagte in seiner täglichen Videoansprache, dass die ukrainischen Streitkräfte besser aufgestellt seien. "Der Besatzer verliert seine Infanterie und Ausrüstung, einen spürbaren Verlust, obwohl er, wie im Jahr 2024, mit einem schnellen Vormarsch auf unserem Territorium gerechnet hat", so Selenskyj, der sich auf die russische Invasion in der Ukraine im Februar des Jahres bezog. Seine Äußerungen folgen auf seine Warnung vom Vortag, dass Kiew nur ein Viertel der Luftverteidigung habe, die erforderlich sei, um die Frontlinie zu halten.

### **Neues Mobilisierungsgesetz in der Ukraine in Kraft getreten**

Ein umstrittenes Mobilisierungsgesetz in der Ukraine trat am Samstag in Kraft, da Kiew Schwierigkeiten hat, die Truppenzahlen zu erhöhen. Das Gesetz, das in seiner ursprünglichen Fassung abgeschwächt wurde, erleichtert die Identifizierung jedes Wehrpflichtigen im Land. Es bietet auch Anreize für Soldaten, wie Bargeldprämien oder Geld für den Kauf eines Hauses oder Autos. Selenskyj unterzeichnete am Freitag auch zwei weitere Gesetze, die es Gefangenen ermöglichen, sich der Armee anzuschließen, und die Geldstrafen für Wehrdienstverweigerer um das Fünffache erhöhen.

Author: condlight.com.br Subject: galera-bet Keywords: galera-bet Update: 2024/6/26 19:35:34